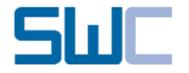

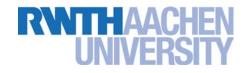

# Model Recommenders for Command-Enabled Editors

Andrej Dyck, Andreas Ganser, and Horst Lichter

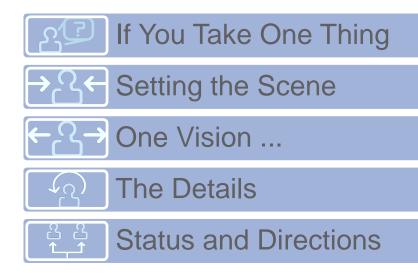

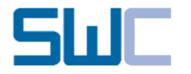

## If You Take One Thing ...

Model recommenders are fancy ;-)

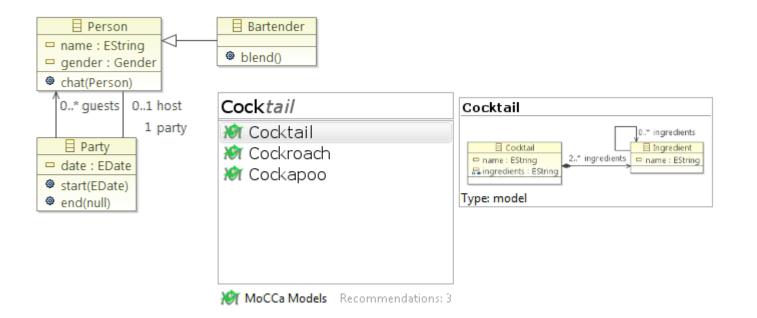

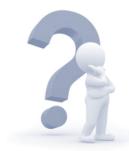

Why should I care ...?

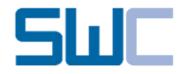

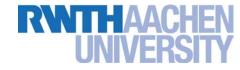

A lecture registration system (EMF/EEF)

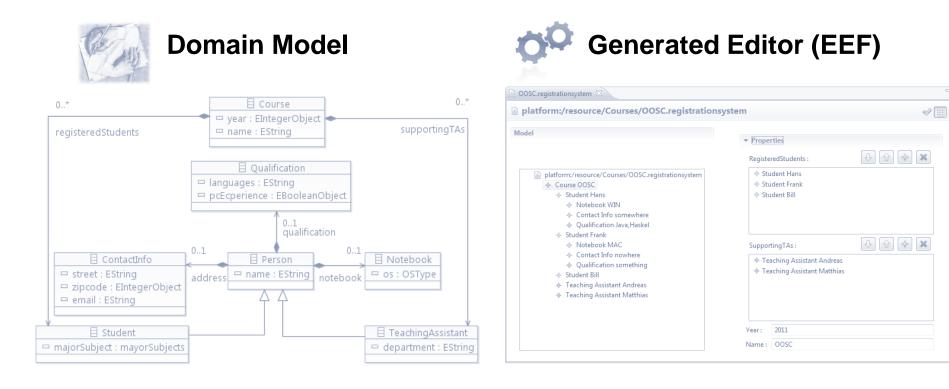

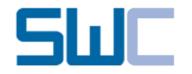

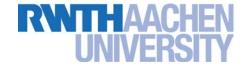

From content assist to recommender systems

#### **Content Assist**

#### Recommendation

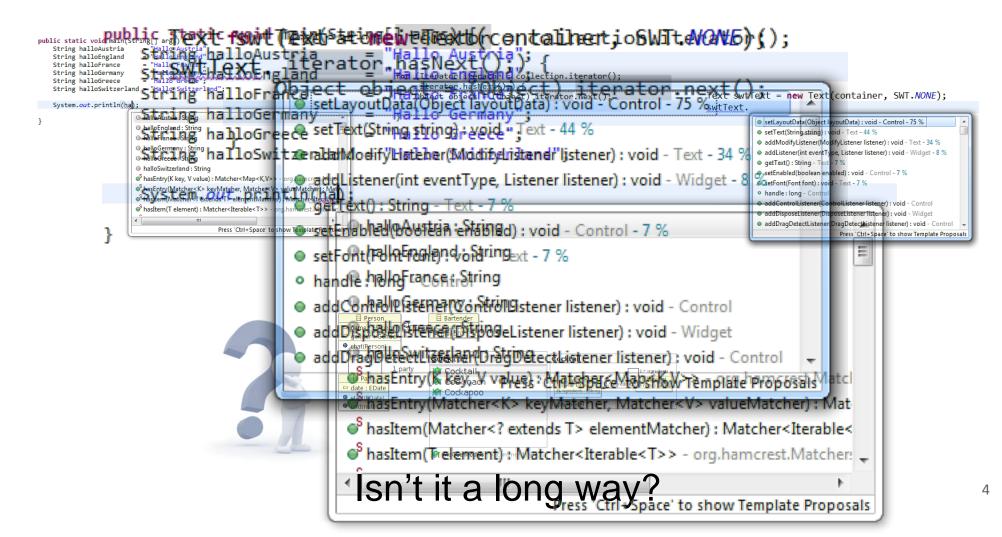

# **SUIC** Conceptual: Recommending Models UNIVERSITY

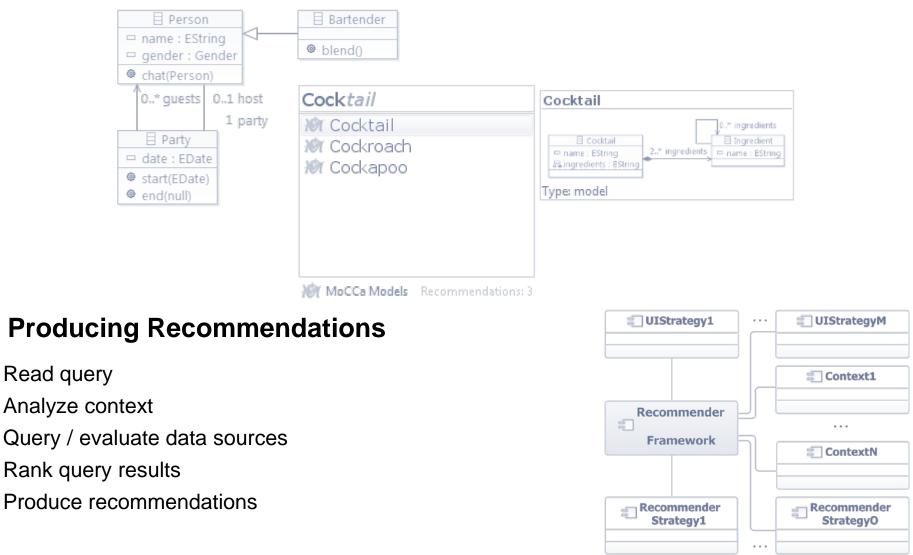

• Focus: Framework

a)

b)

C)

d)

e)

## How about an example ...?

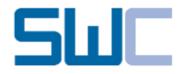

### **Recommender Framework**

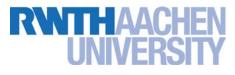

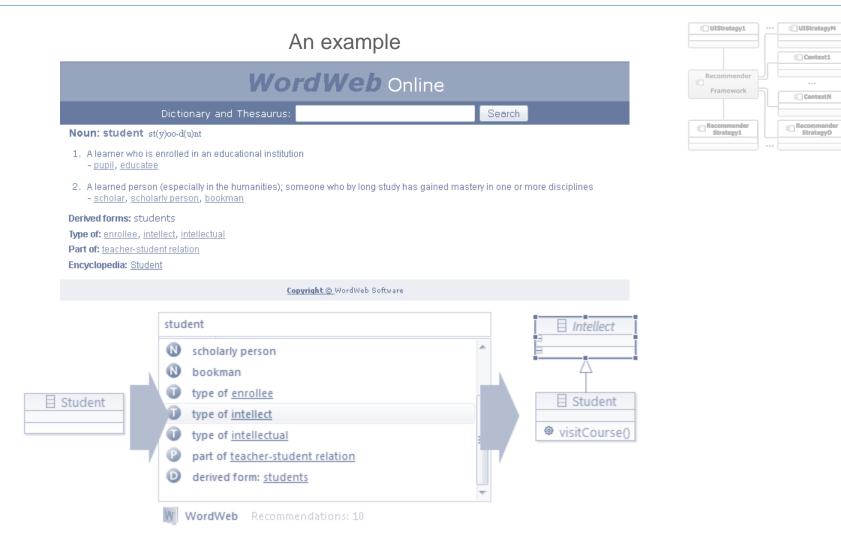

## Is it always that simple ...?

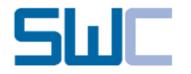

Some more "static" details, if you like ...

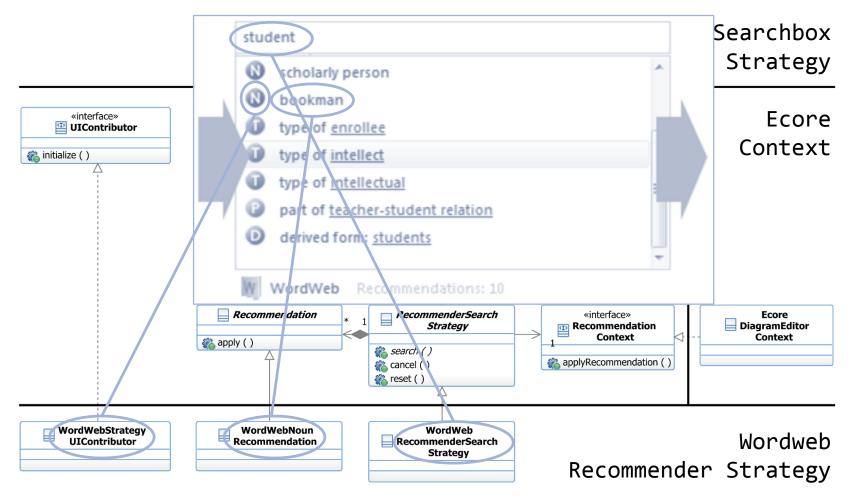

How do the objects flow ...?

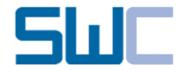

## **Recommender Framework**

Some more "dynamic" details, if you like ...

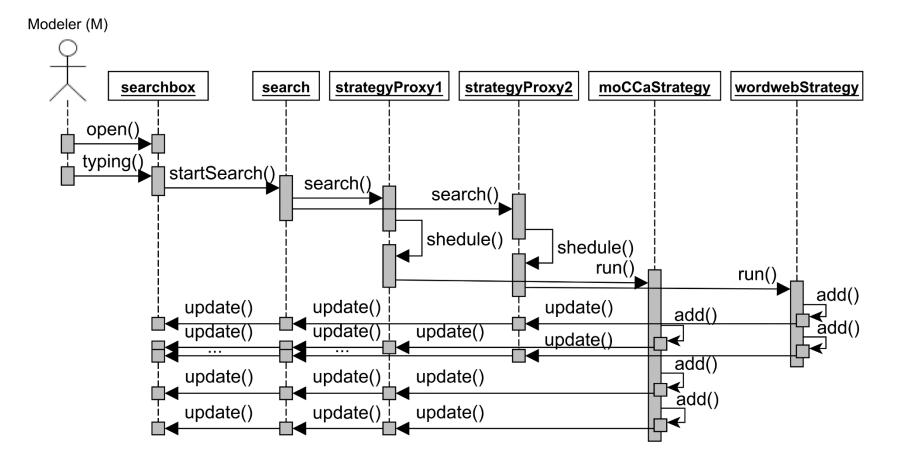

9

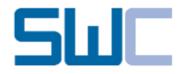

## **Recommender Framework**

A dashboard to ease the pain ...

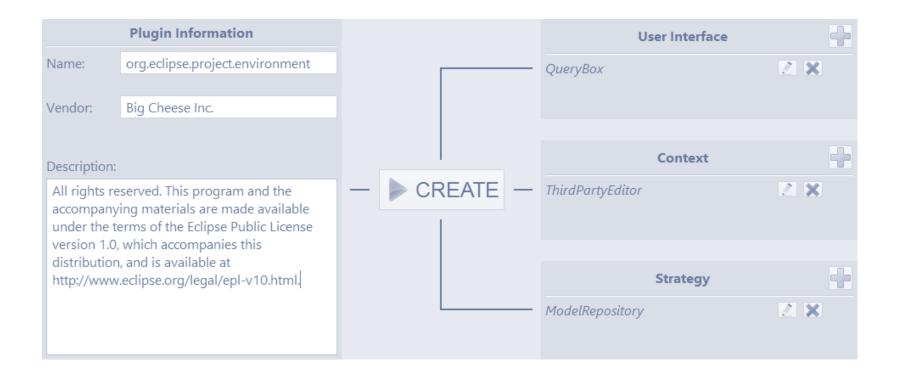

RNTHA

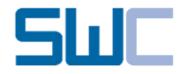

## ... a Software Prototype

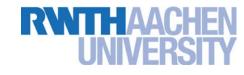

| . MoCCa Evolution - de.rv                                                      | th.swc.wordwebtest/model/WordwebStrategyDemo.ecorediag                                                                                                    | -                           |                |                       | _ 🗆 X        |
|--------------------------------------------------------------------------------|----------------------------------------------------------------------------------------------------|-----------------------------|----------------|-----------------------|--------------|
| File Edit Diagram Nav<br>C ▼ □ 0 0 0 0 0 0 0 0 0 0 0 0 0 0 0 0 0 0             | igate Search Project Run Window Help<br>$\mathbf{Q}_{\bullet} \bullet  P \bullet  P \bullet  P$<br>$\bullet \fbox P \bullet  P \bullet P \bullet  P \bullet P \bullet P \bullet P \bullet P \bullet P \bullet P \bullet P \bullet P \bullet P $                                                                                                    | ▼ 卻 ▼ ♡                     | %<br>Quick Act | ▼   ✓<br>cess         | Ca Evolution |
| **WordwebStrategyI   **WordwebStrategyI   ************************************ | Iect<br>Iect<br>Iect | Lecture Registration System |                | MoCCa Stage Monitor & |              |
| 🔲 Properties 💓 Mo                                                              | /<br>CCa Graph 窓                                                                                                    |                             |                | × × = + *             | ₩ ~          |
| MoCCa Graph U<br>Search:<br>Type @ infix @ w                                   | I Search<br>hole words 💿 Lucene 💿 First Exact Then Infix Search                                                                                                    |                             |                |                       | E            |

Is that all ...?

11

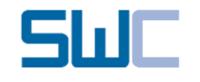

**RWTHAACHEN** UNIVERSITY

What else is going on ...?

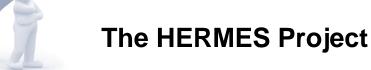

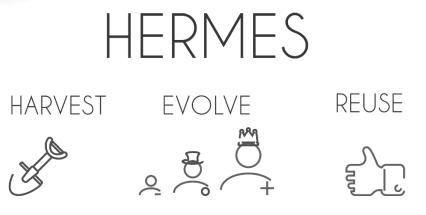

MODELS EASILY AND SEAMLESSLY

#### References

A. Ganser, H. Lichter, Engineering Model Recommender Foundations – From Class Completion to Model Recommendations, (Modelsward 2013, Spain)

A. Ganser, T. N. Viet, H. Lichter, Multi Back-Ends for a Model Library Abstraction Layer, (ICCSA 2013, Vietnam)

A. Dyck, A. Ganser, H. Lichter, Model Recommenders for Command-Enabled Editors, (MoDELS MDEBE 2013, US)

and more to come on

Model Recommender UI Survey, Framework Internals, Contexts / Scanners

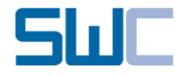

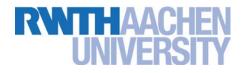

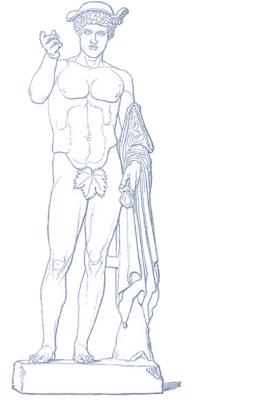

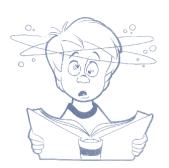

## Thanks for your attention

... any questions?

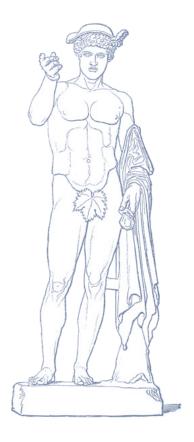

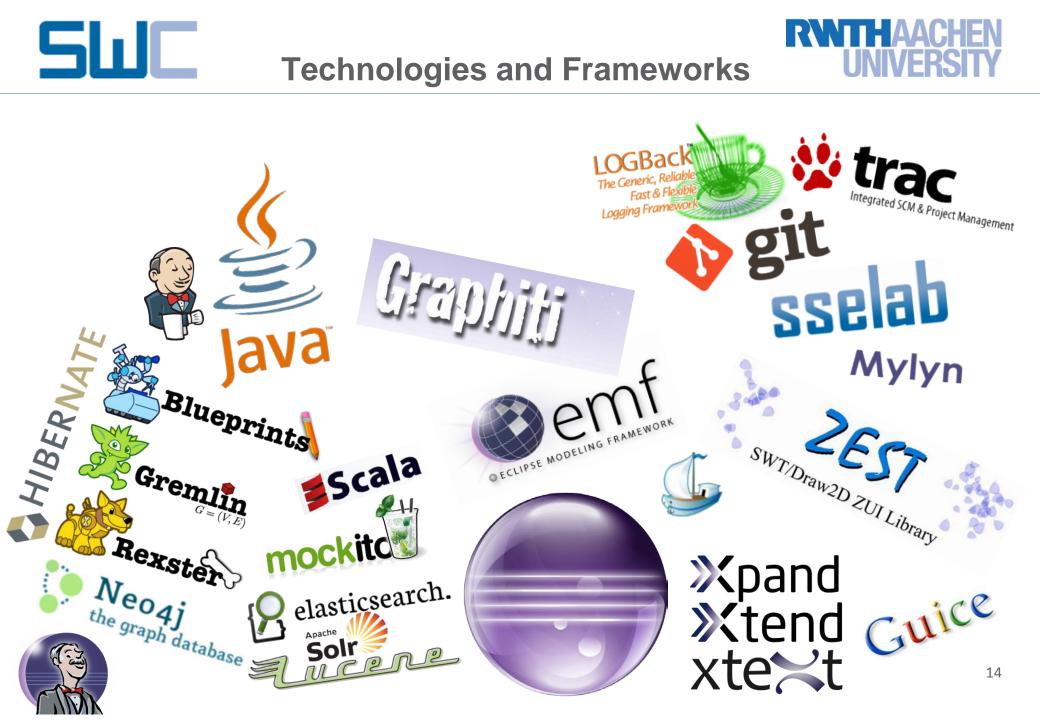